## SAP ABAP table /ISDFPS/EQUI {Structure for Table EQUI}

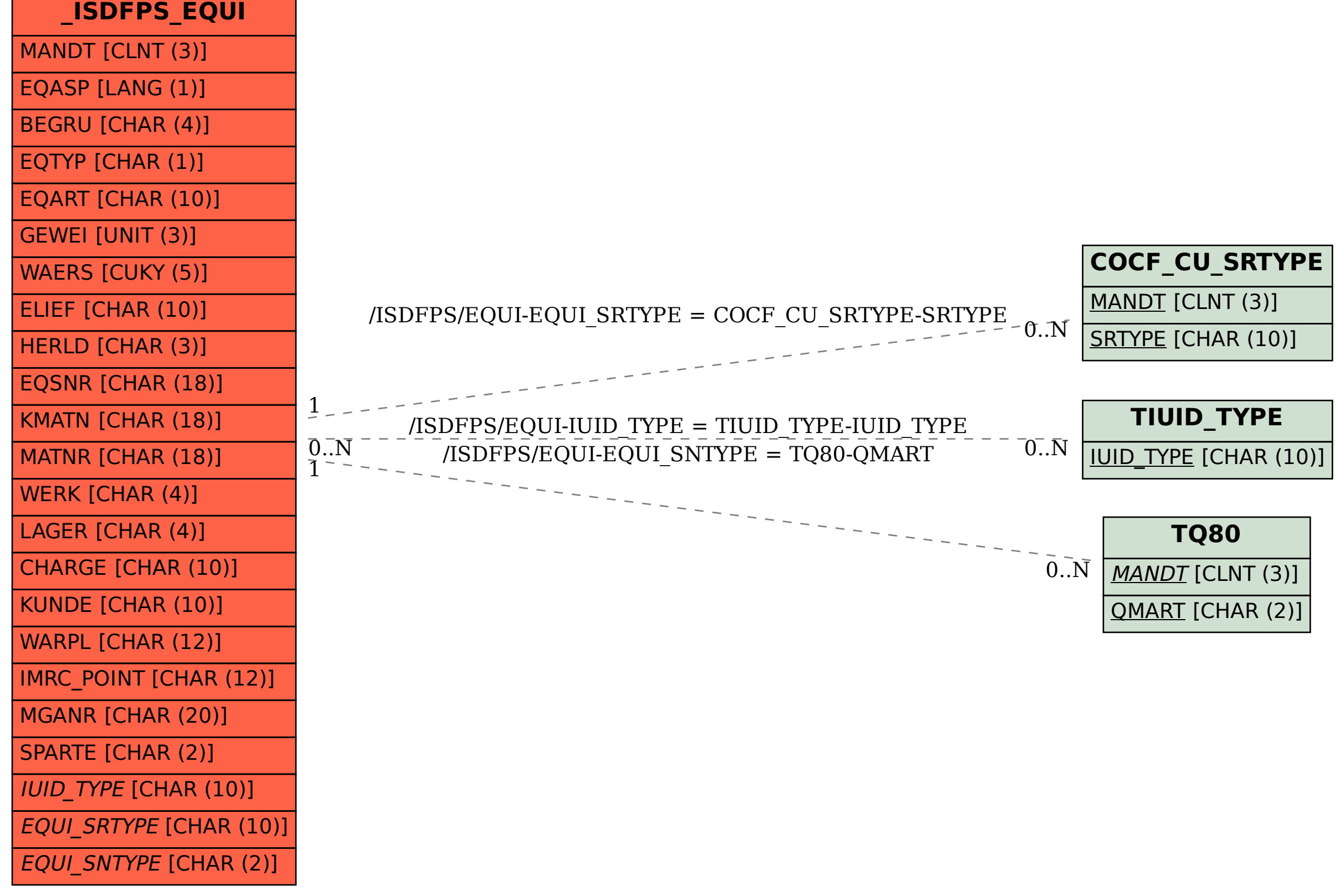